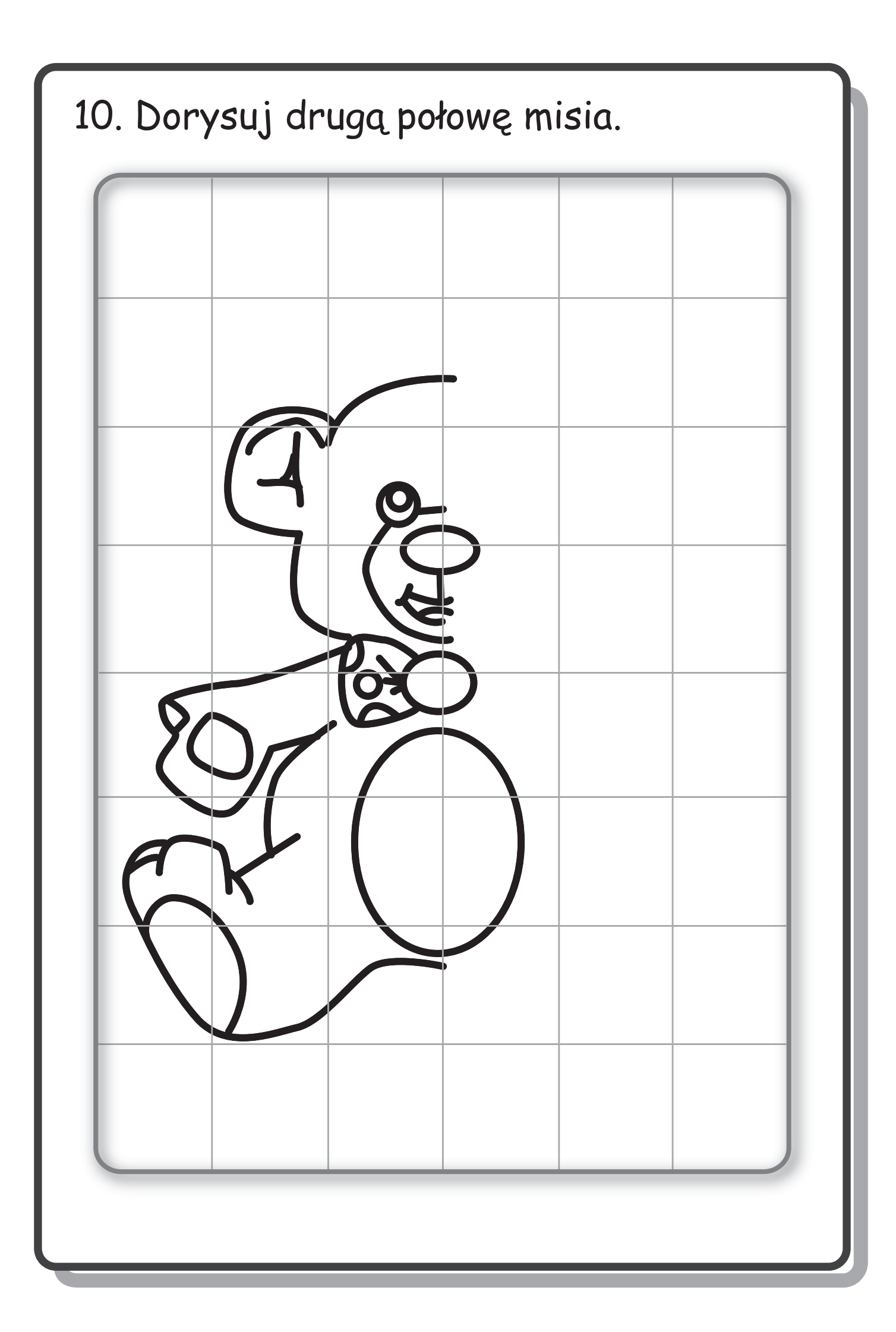

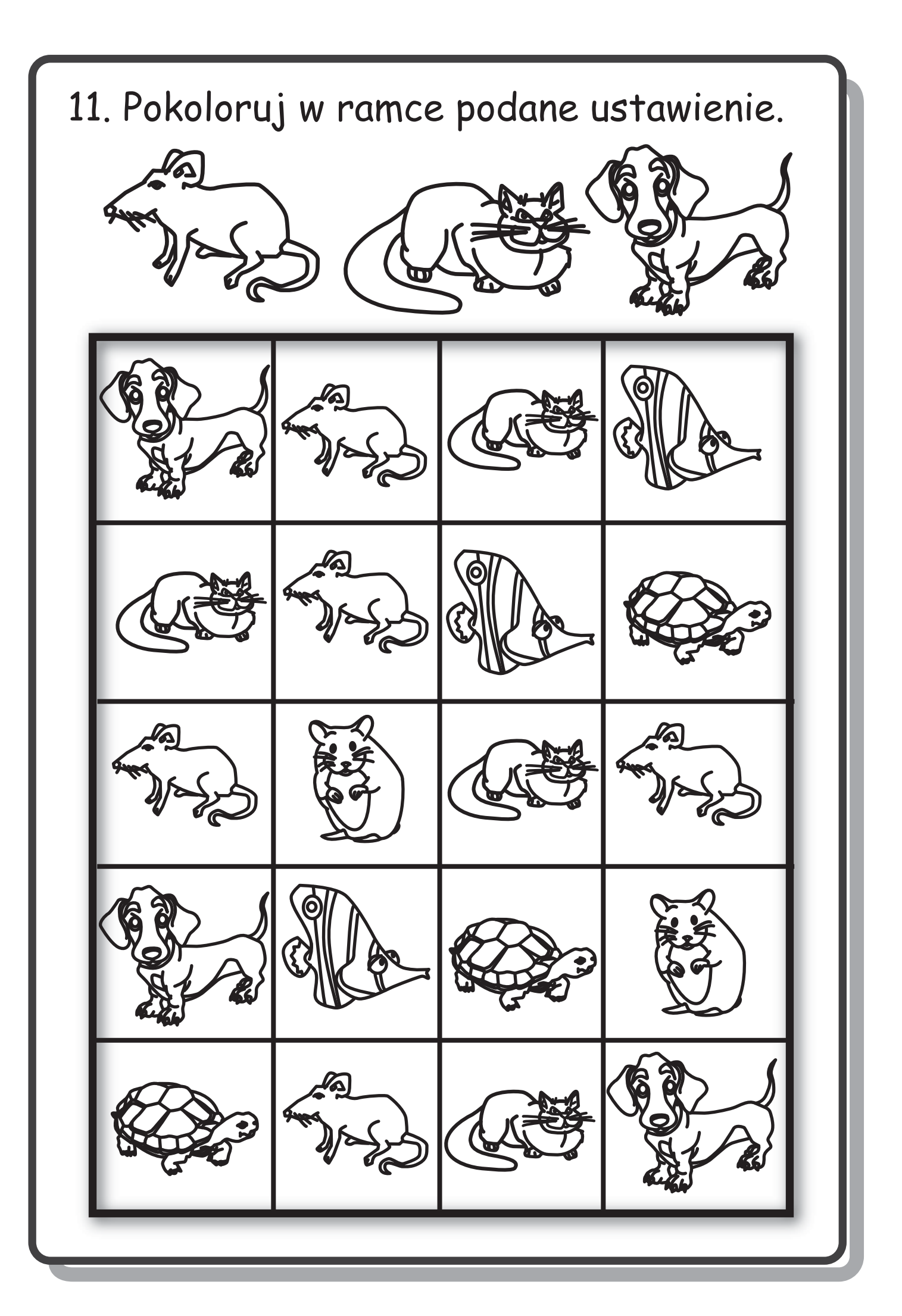

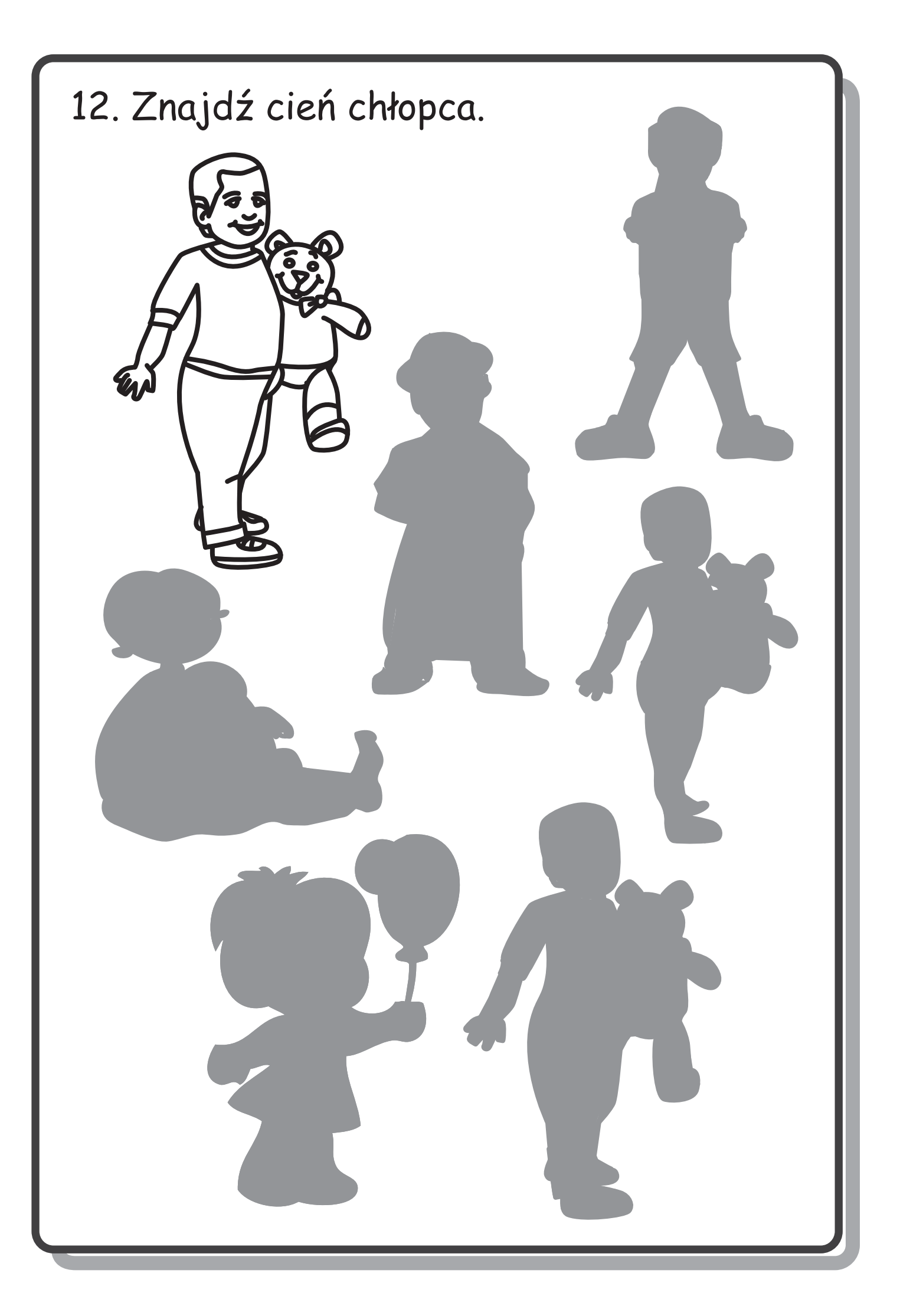

## 13. Znajdź i pokoloruj brakujący fragment obrazka.

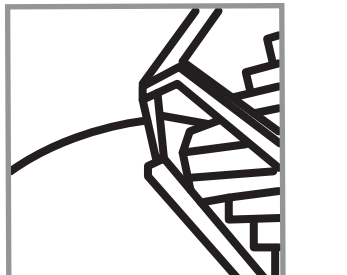

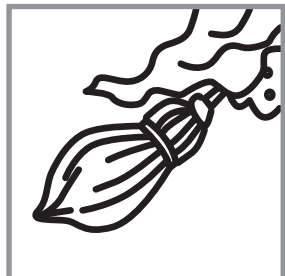

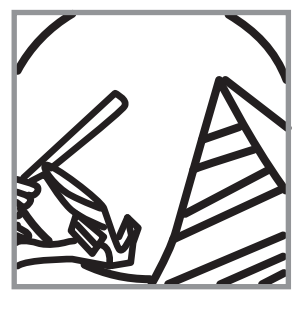

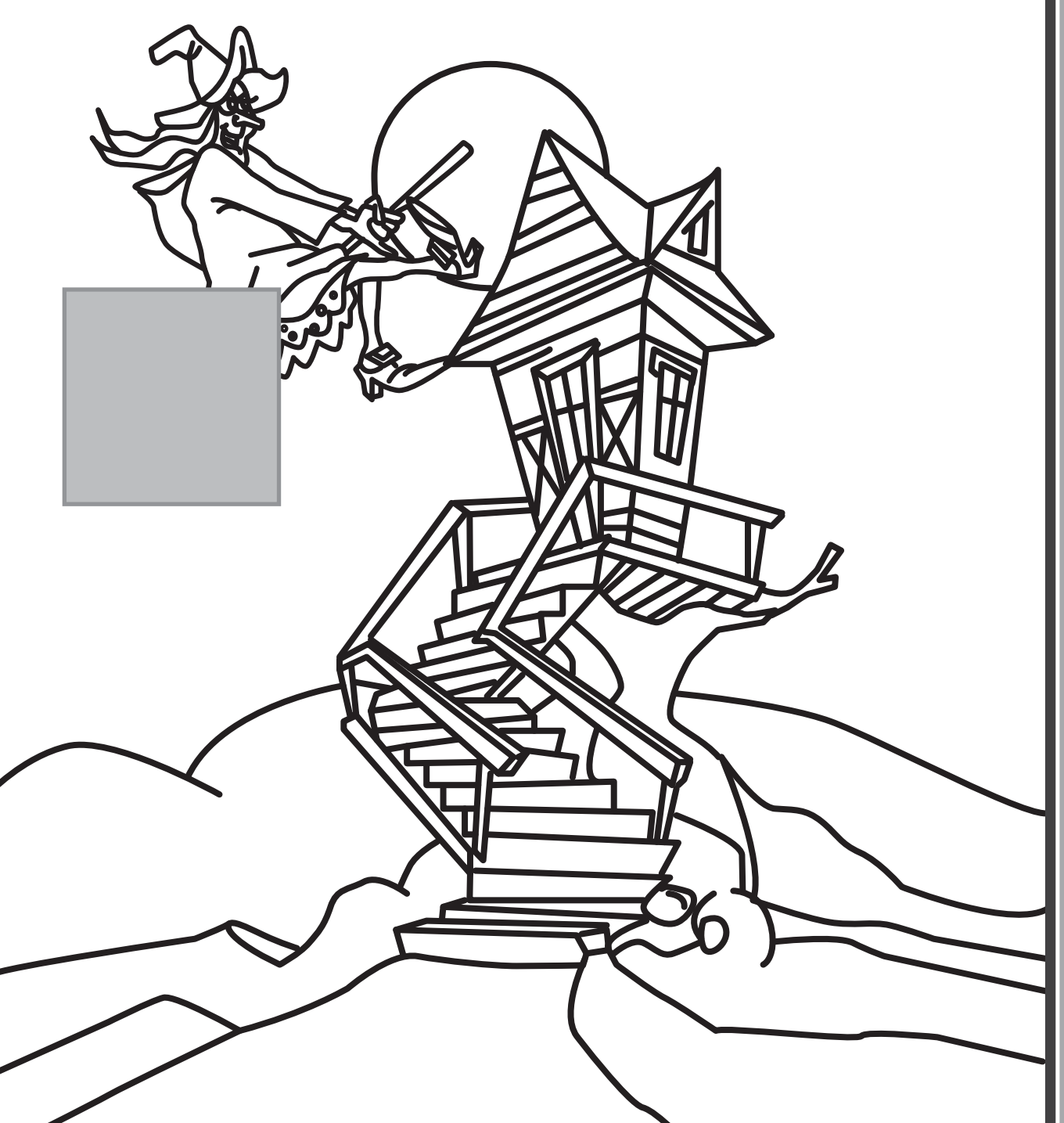

14. Znajdź różnice. Pokoloruj jeden z obrazków.

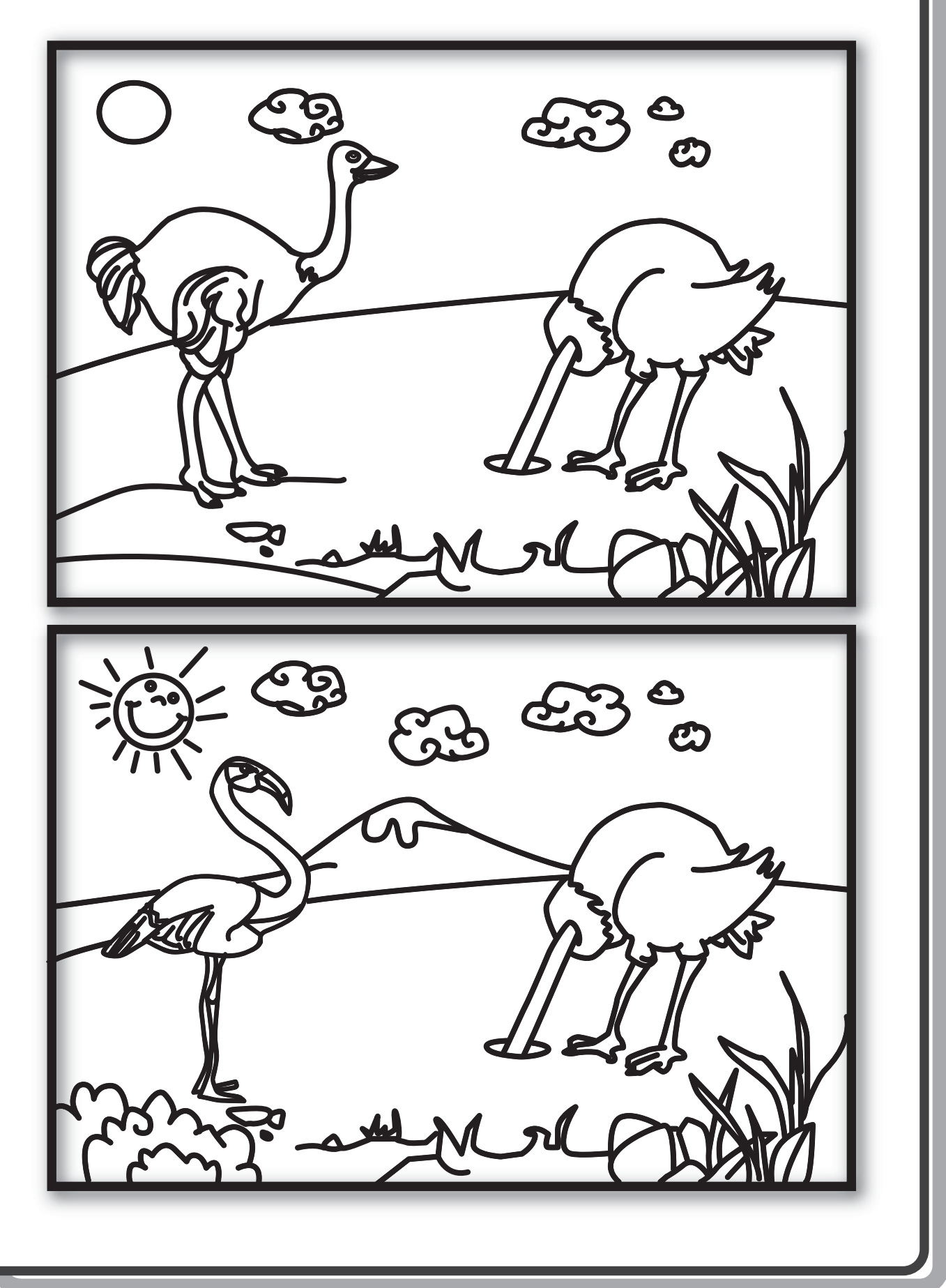

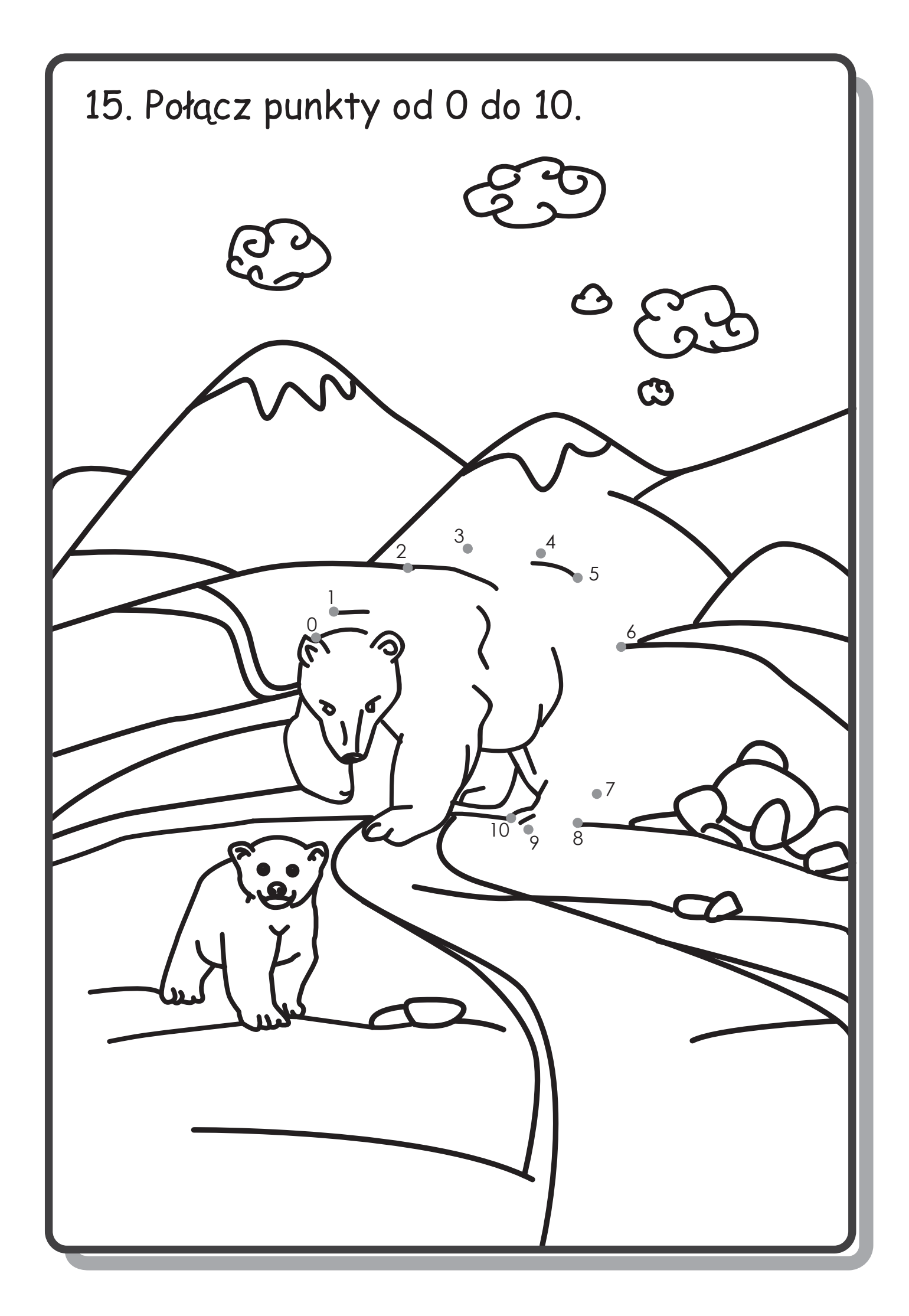

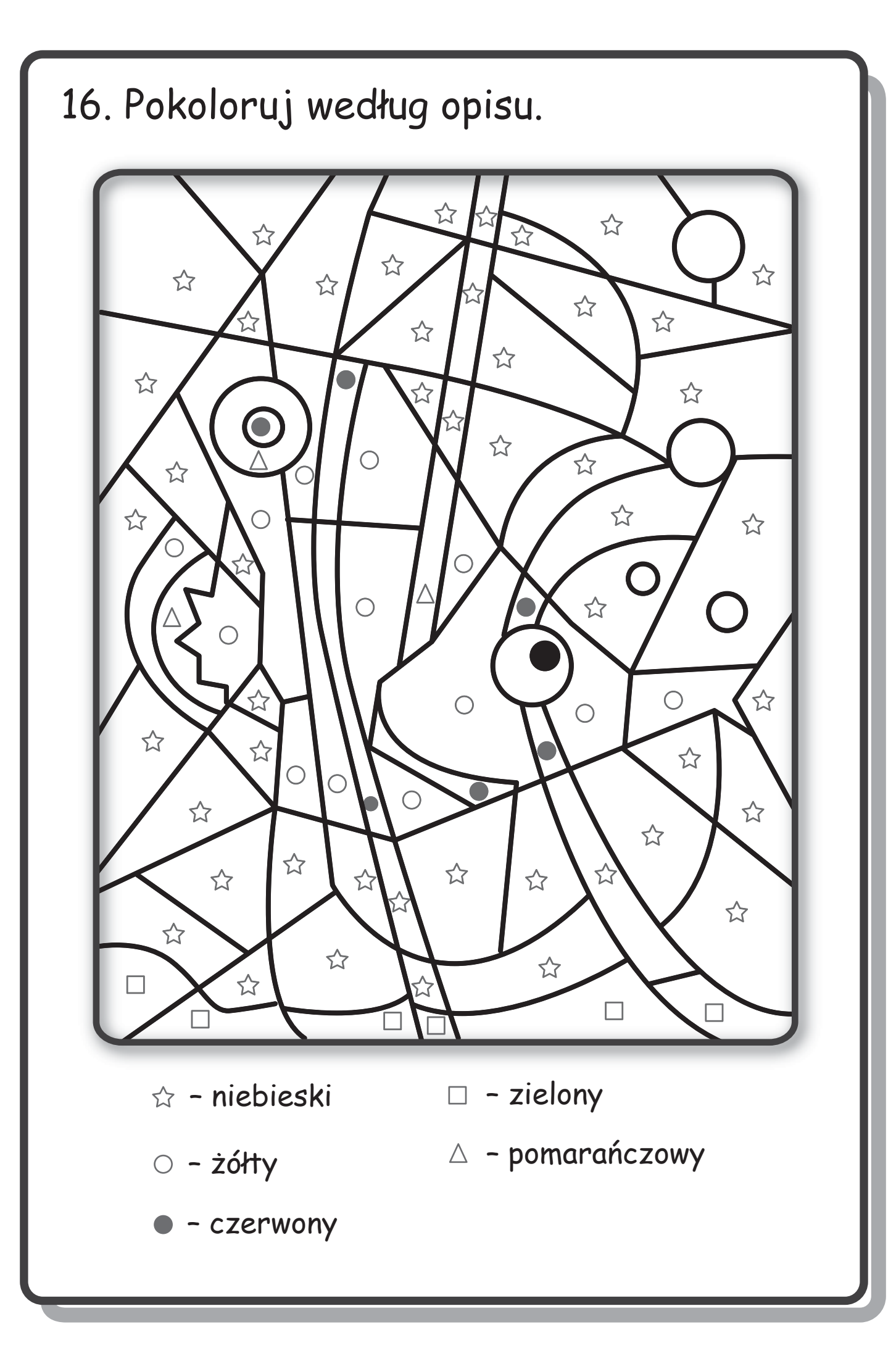